TÍTULO DA DISSERTAÇÃO / TESE

NOME COMPLETO DO AUTOR(A)

UNIVERSIDADE ESTADUAL DO NORTE FLUMINENSE LABORATÓRIO DE ENGENHARIA E EXPLORAÇÃO DE PETRÓLEO

> MACAÉ - RJ FEVEREIRO - 2012

# TÍTULO DA DISSERTAÇÃO / TESE

### NOME COMPLETO DO AUTOR(A)

Monografia apresentada ao Centro de Ciências e Tecnologia da Universidade Estadual do Norte Fluminense, como parte das exigências para obtenção do título de Engenheiro de Exploração e Produção de Petróleo.

Orientador: Prof. Fulano de Tal, D.Sc.

MACAÉ - RJ FEVEREIRO - 2012

### <span id="page-2-0"></span>TÍTULO DA DISSERTAÇÃO / TESE

#### NOME COMPLETO DO AUTOR(A)

Monografia apresentada ao Centro de Ciências e Tecnologia da Universidade Estadual do Norte Fluminense, como parte das exigências para obtenção do título de Engenheiro de Exploração e Produção de Petróleo.

Aprovada em xx de xxxxxx de 2012.

Comissão Examinadora:

Prof. Fulano de Tal (Titulo, FormaçãoMaisElevada) - INSTITUIÇÃO/EMPRESA

Prof. Um Dois Três de Oliveira Quatro (D.Sc, Ciências da Computação) - PURO/UFF

Prof. Fulano de Tal (Ph.D, Matemática) - LENEP/CCT/UENF

Prof. Fulano de Tal (Ms.C, Engenharia) - LENEP/CCT/UENF - (Orientador)

[Opcional]

[Opcional]

<span id="page-5-0"></span>coloque aqui a dedicação da Tese/Dissertação/Monografia.

<span id="page-6-0"></span>Ao ...Agradecimentos

Aos pais...

Aos amigos ....

Aos membros da banca, professores ...

Aos professores e funcionários do LENEP/CCT/UENF....

Ao CENPES/PETROBRAS pelo fornecimento de material....

Ao comitê gestor do PRH20-ANP-CTPETRO/LENEP/CCT/UENF, a Agência Nacional do Petróleo, Gás Natural e Biocombustíveis – ANP, a Financiadora de Estudos e Projetos – FINEP e ao Ministério da Ciência e Tecnologia – MCT pelo fornecimento de bolsa de estudos e taxa de bancada por meio do Programa de Recursos Humanos da ANP para o Setor Petróleo e Gás – PRH-ANP/MCT.

Ao comitê gestor do PRH20-ANP-PETROBRAS/LENEP/CCT/UENF, e a Universidade Petrobras pelo fornecimento de bolsa de estudos e taxa de bancada por meio do PFRH-PETROBRAS, Programa de Formação de Recursos Humanos da Petrobras.

- Reconhecer que teve ajuda e apoio é uma característica importante para todo profissional e pesquisador.
- Lembre-se dos amigos, dos professores, dos funcionários, dos colaboradores. Lembre-se de quem emprestou/cedeu material, dados, informações, amostras.
- Lembre-se de quem lhe ajudou nos algoritmos/programas;
- Lembre-se de quem lhe ajudou na preparação e realização de experimentos de laboratório.
- Não economize, seja generoso nos agradecimentos.
- Cada agradecimento deve ser curto e objetivo.
- Troque o genérico "aos amigos" pelo nome completo dos seus amigos e nome completo das pessoas que colaboraram com seu trabalho. Os nomes das pessoas devem ser completos (não ambíguos).

*[Opcional e a escolha do autor(a) Ex: ]*

*"O temor do Senhor é o princípio da sabedoria..." (Prov. 9:10)*

# *Sumário*

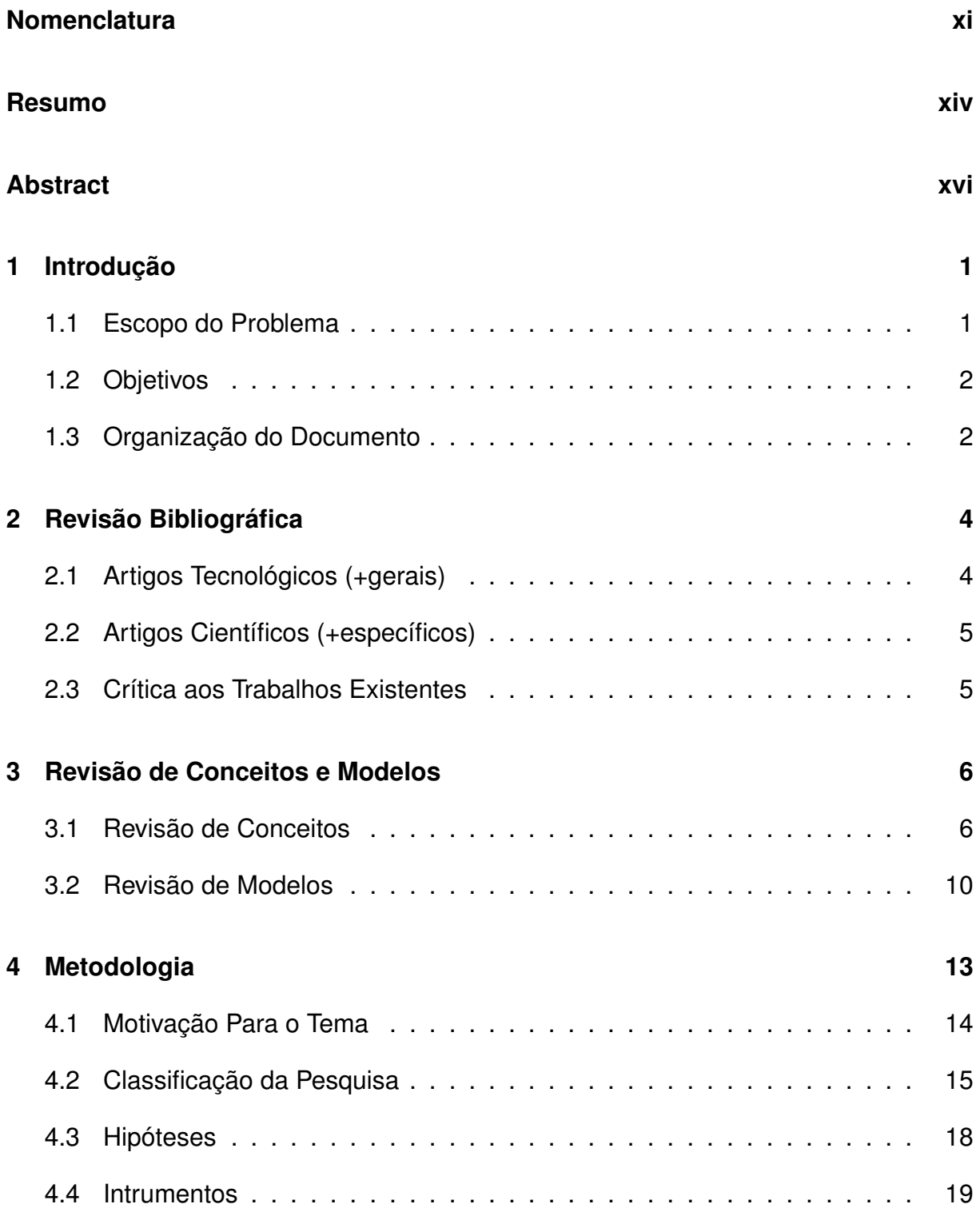

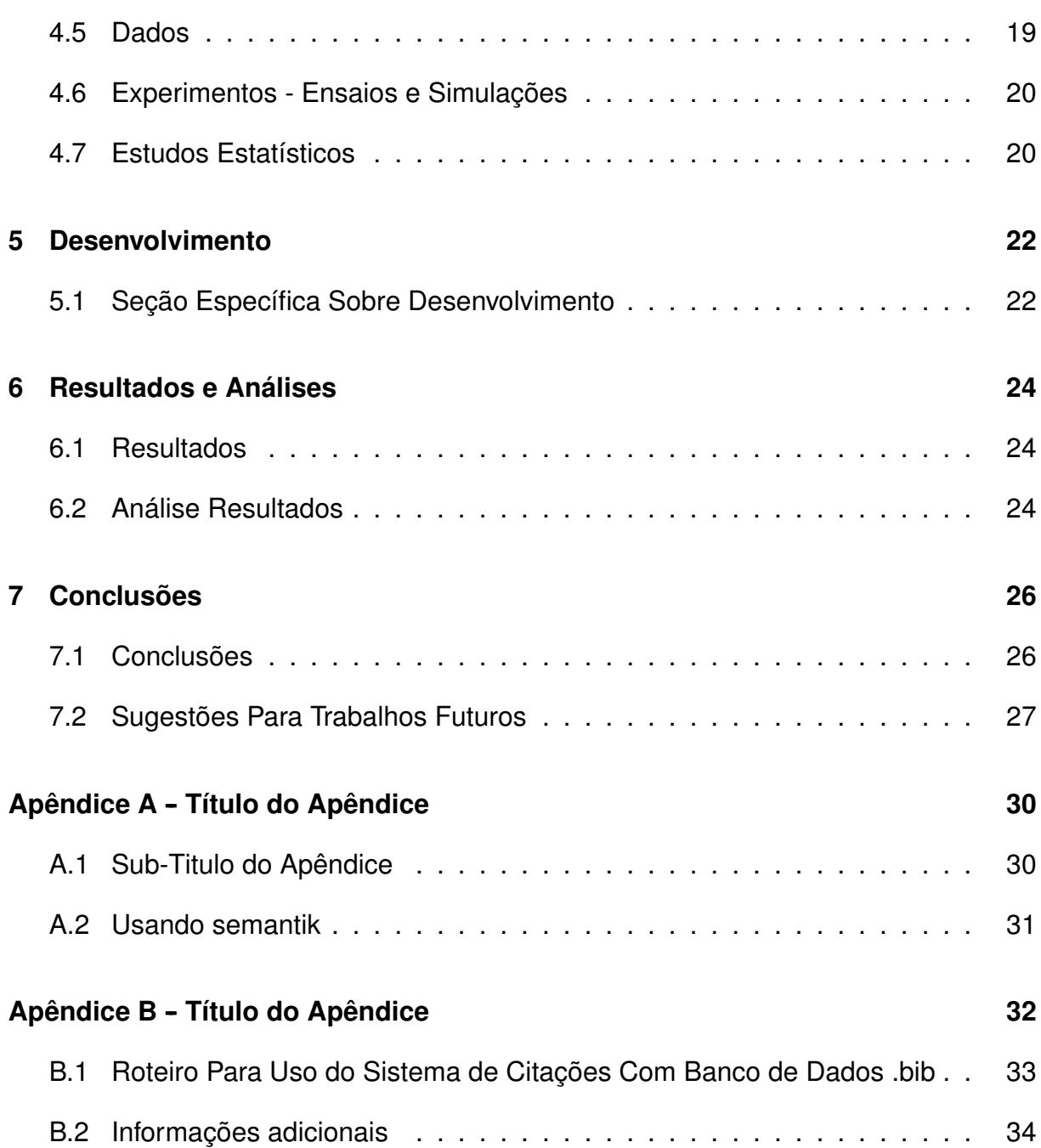

# *Lista de Figuras*

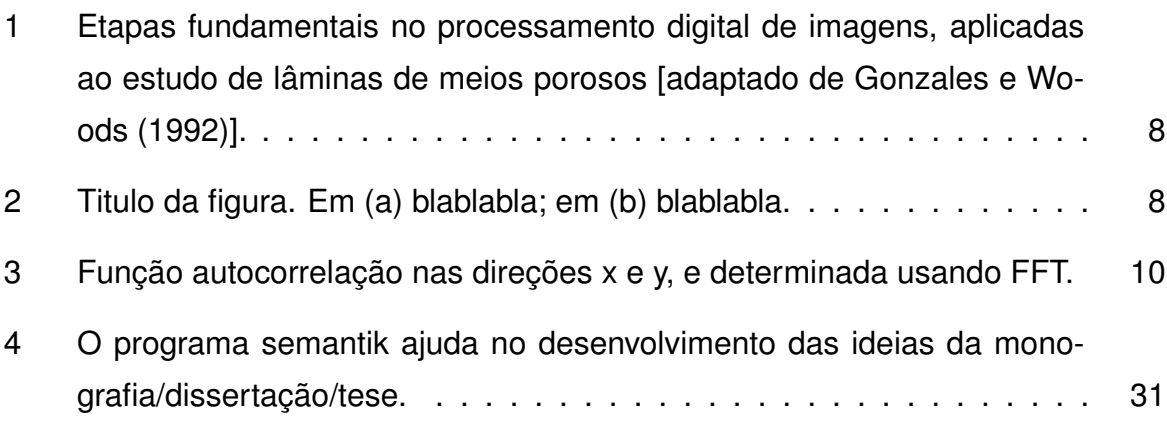

# *Lista de Tabelas*

<span id="page-11-0"></span>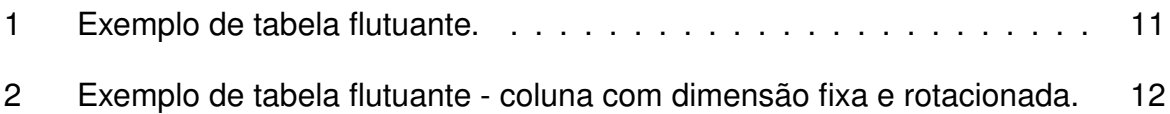

# *Nomenclatura*

<span id="page-12-0"></span>A nomenclatura está dividida em: alfabeto latino, alfabeto grego, sub-índices, superíndices, símbolos e acrônimos, sendo apresentada em ordem alfabética.

# **Alfabeto Latino**

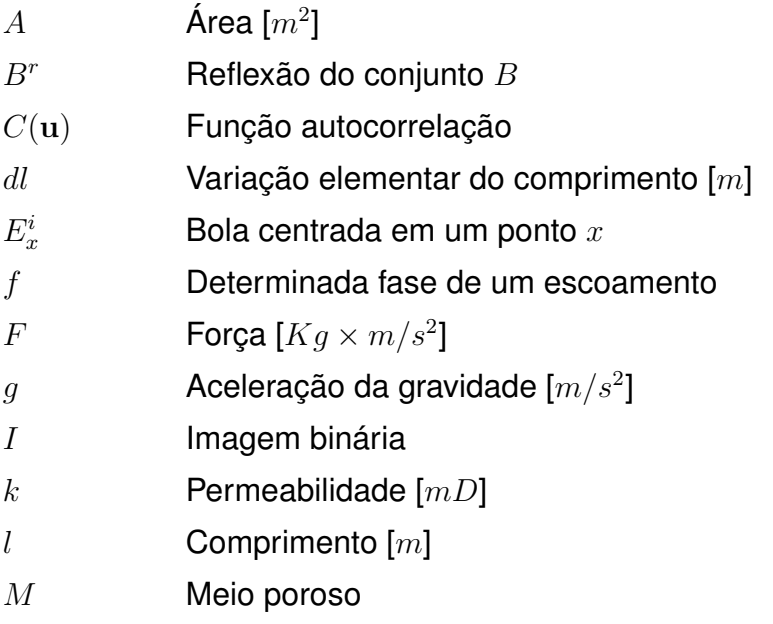

# **Alfabeto Grego**

<span id="page-13-0"></span>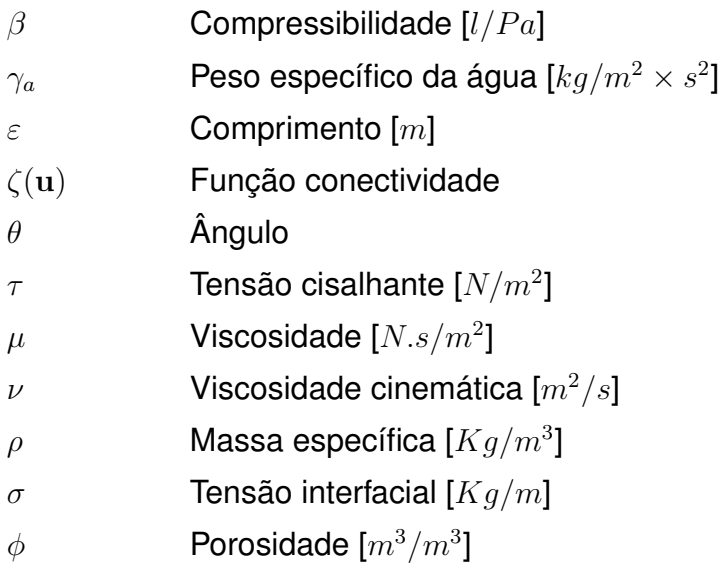

# **Sub-índices**

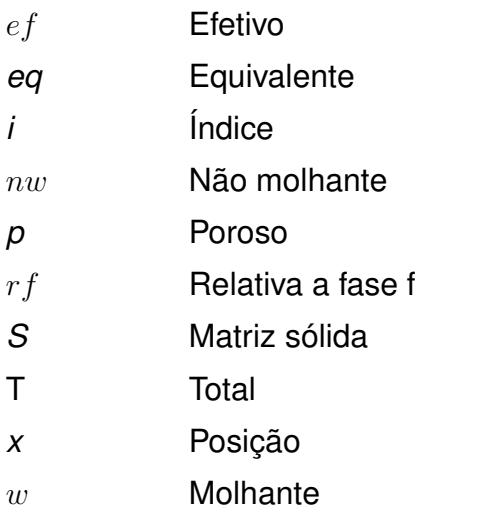

# **Super-índices**

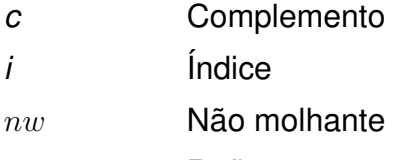

# **Símbolos**

- <span id="page-14-0"></span>⊕ Operador de dilatação
- Operador de erosão
- Operador de abertura
- Operador de fechamento
- $\langle \rangle$  Média geométrica
- ∇ Gradiente

## **Acrônimos**

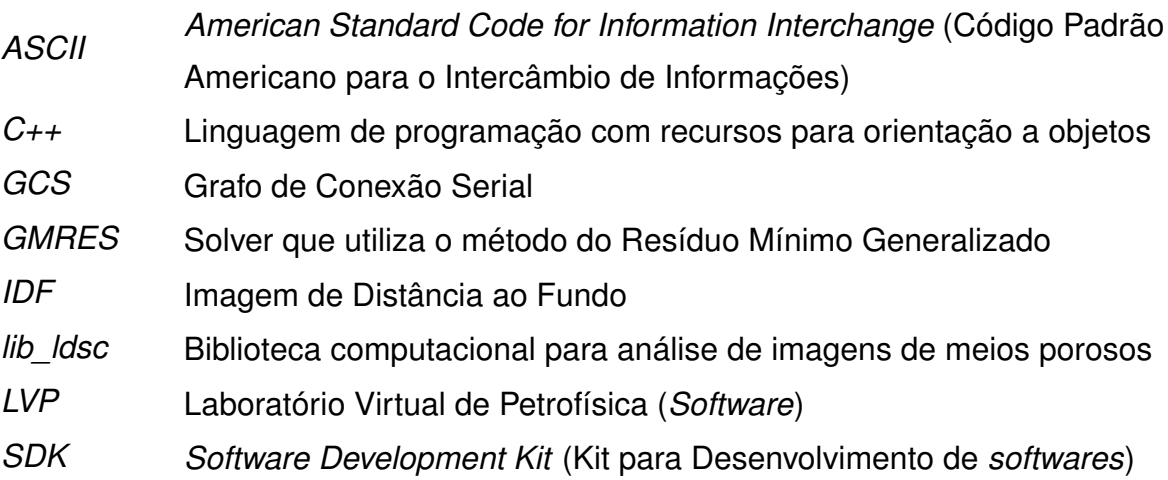

<span id="page-15-0"></span>*Titulo do Trabalho...Titulo do Trabalho...Titulo do Trabalho...*

# *Resumo*

Resumo aqui...Resumo aqui...

- O resumo deve ser feito no início do trabalho, na etapa de especificação do trabalho (ajuda a esclarecer as ideias). Mas a versão final do resumo deve ser uma de suas últimas preocupações.
- A versão final deve ser feita depois das correções sugeridas pela banca.
- O resumo deve ser completo, simples e direto, pois é um elemento externo a Tese/Dissertação/Monografia, disponibilizado em bibliotecas eletrônicas.
- Deve ter aproximadamente 200-500 palavras.
- Um bom resumo tem a mesma ordem do documento final:
	- **–** Colocação do problema, objetivos e metodologia, seguido de desenvolvimento, simulações/experimentos, resultados, análises e conclusões.
- Evite colocar citações no resumo; se o fizer, incluir a referência completa. Veja o exemplo a seguir:

Embora obtendo resultados muito expressivos, métodos de predição da permeabilidade intrínseca baseados no campo local de velocidades, como em Santos *et al.*(2001) (Santos, L.O.E; Philippi, P.C; Damiani, M.C; Fernandes, C.P; 2001, *Using three-dimensional reconstructed microstructures for predicting intrinsic permeability of reservoir- rocks based on a boolean lattice gas method*, Submitted to Journal of Petroleum Science and Engineering), são computacionalmente caros e não se espera que sejam usados na rotina diária da engenharia de petróleo.

Palavras chave: [até 5 palavras chaves].

<span id="page-17-0"></span>*Titulo do Trabalho em ingles...Titulo do Trabalho em ingles...Titulo do Trabalho em ingles...*

# *Abstract*

[coloque aqui o resumo em inglês].

Resumo aqui...Resumo aqui...

**Keywords:** [até 5 palavras chaves em inglês].

# <span id="page-18-2"></span><span id="page-18-0"></span>*1 Introdução*

No presente trabalho desenvolve-se um estudo das representações reconstruídas em 3D, um novo algoritmo para determinação das configurações de equilíbrio em processos bifásicos de invasão de fluidos e um método para determinação da permeabilidade através do Modelo do Grafo de Conexão Serial; Valida-se os modelos e algoritmos desenvolvidos contra dados experimentais de intrusão de mercúrio e de permeabilidade de rochas reservatório de petróleo.

• O primeiro parágrafo da introdução pode ser um super resumo de sua monografia/dissertação/tese - veja o exemplo acima. A ideia é fazer um resumo do resumo.

### <span id="page-18-1"></span>**1.1 Escopo do Problema**

.....

- Definir o escopo do problema, a ideia geral. Acentuar a sua importância. Situá-lo nos aspectos econômicos e sociais.
- Descrição do problema tecnológico. Delimitar o problema tecnológico. Situá-lo no tempo e no espaço.
- Descrição do problema científico associado. Delimitar o problema científico. Situá-lo em relação ao desenvolvimento científico.
- Citar os 2-3 principais trabalhos relacionados e fazer uma breve crítica aos mesmos.
- Neste capítulo podem entrar 1 e no máximo 2 figuras, bem ilustrativas (quase leigas).

## <span id="page-19-2"></span><span id="page-19-0"></span>**1.2 Objetivos**

Os objetivos deste trabalho são:

- Objetivo geral:
	- **–** [.....descrever de forma clara, direta, objetiva, o objetivo geral da monografia/dissertação/tese].
- Objetivos específicos:
	- **–** [.....descrever de forma clara, direta, objetiva, cada objetivo específico].
	- **–** [.....descrever de forma clara, direta, objetiva, cada objetivo específico].

A *originalidade do tema* esta associada à .... [descrever o que é inovador em seu trabalho, aquilo que você fez e que se destaca]...

### <span id="page-19-1"></span>**1.3 Organização do Documento**

Apresenta-se nesta seção a organização do documento.

No Capítulo 2, "Revisão Bibliográfica", apresenta-se uma revisão bibliográfica detalhada dos trabalhos, técnicos e científicos, que estão diretamente relacionados ao presente trabalho.

No Capítulo 3, "Metodologia", apresenta-se a metodologia científica a ser utilizada no desenvolvimento deste trabalho. Inclui-se informações sobre motivação, área da pesquisa, intrumentos (materiais, equipamentos, softwares) utilizados, dados e formas de análise e interpretação.

No Capítulo 4, "Revisão dos Conceitos e Modelos a Serem Utilizados", apresentase um conjunto de conceitos e modelos desenvolvidos por outros autores mas que estão diretamente relacionados a este trabalho e que serão amplamente utilizados. Especialistas da área poderão pular a leitura deste capítulo.

No Capítulo 5, "Desenvolvimento", apresenta-se os modelos/métodos/algoritmos/ensaios que foram desenvolvidos.

No Capítulo 6, "Resultados e Análises", apresenta-se os resultados obtidos e análises desenvolvidas.

No Capítulo 7, "Conclusões", apresenta-se neste capítulo as conclusões e sugestões para trabalhos futuros.

Apresenta-se a seguir as "Referências Bibliográficas" e os "Apêndices":

Apêndice\_A: "XXX", ...

Apêndice\_B: "XXX", ...

Apêndice C: "XXX", ...

- A descrição da organização do documento auxilia o leitor, além de ajudar o autor a organizar seu trabalho.
- Esta parte deve ser feita logo no início do trabalho e tem como objetivo ajudar a organizar as ideias.
- Lembre-se, cada capítulo deve iniciar com uma descrição do que vai ser visto. Você deve copiar para seção [1.3c](#page-19-1)á exatamente o mesmo texto do início de cada capítulo. A ideia é ajudar o leitor: lembre-se, hoje em dia a maioria das pessoas irá ler seu trabalho aos poucos, as vezes um capítulo por dia, assim, a descrição no início do capítulo ajuda o leitor a se situar.

# <span id="page-21-2"></span><span id="page-21-0"></span>*2 Revisão Bibliográfica*

No escopo do problema, apresentou-se uma breve revisão dos trabalhos relacionados a tese; Apresenta-se neste capítulo uma revisão bibliográfica detalhada dos trabalhos, técnicos e científicos, que estão diretamente relacionados ao trabalho.

- Ou seja, entram citações de trabalhos tecnológicos e científicos desenvolvidos por terceiros - os outros. Principalmente artigos científicos.
- É comum a gente ampliar ou melhorar uma metodologia existente, neste caso, a metodologia existente precisa ser detalhada. Faça uma citação curta da metodologia existente neste capítulo; e uma descrição detalhada da metodologia que vai ser modificada no capítulo de "Revisão de Modelos"; As melhorias/ampliações que você fizer, devem entrar no capítulo de desenvolvimento. Separando o que os outros fizeram do que você fez.
- Lembre-se, cada capítulo deve iniciar com uma breve descrição do que vai ser visto. A ideia é ajudar o leitor a se situar. Você deve copiar a breve descrição para seção [1.3.](#page-19-1)
- A organização deste capítulo precisa ser exatamente como colocado abaixo, mas você pode renomear os títulos das seções, usando um título mais adequado ao seu trabalho. O fundamental é não esquecer de citar alguns trabalhos tecnológicos, vários trabalhos científicos e de fazer uma crítica ao que existe, justificando seu trabalho.

### <span id="page-21-1"></span>**2.1 Artigos Tecnológicos (+gerais)**

....

• Desenvolver cronológica e conceitualmente os trabalhos relacionados a sua monografia/dissertação/tese.

- Citar um a um os trabalhos lidos, descrevendo o que os outros autores fizeram e como fizerem.
- Pode incluir várias figuras e tabelas dos trabalhos citados, mas todos devem ser claramente explicados, e devem ser diretamente relacionados ao problema a ser resolvido.
- Revisão dos métodos utilizados por outros autores, artigos tecnológicos.
- Descrição do modelo...., citações, referências,.., vantagens/desvantagens...

# <span id="page-22-0"></span>**2.2 Artigos Científicos (+específicos)**

....

- Desenvolver cronológica e conceitualmente os trabalhos relacionados a sua monografia/dissertação/tese.
- Citar um a um os trabalhos lidos, descrevendo o que os outros autores fizeram e como fizerem.
- Revisão dos métodos utilizados por outros autores, artigos científicos.
- Descrição do modelo...., citações, referências,.., vantagens/desvantagens...

## <span id="page-22-1"></span>**2.3 Crítica aos Trabalhos Existentes**

....

.

- Coloque aqui uma crítica aos trabalhos existentes; esta crítica deve ajudar a fundamentar/justificar seu trabalho. A ideia é, os outros não viram o que estou vendo e eu vou fazer!
- Ao final da revisão bibliográfica ressaltar a necessidade e importância de seu trabalho. Destacar as inovações de seu trabalho.
- Ou seja, você precisa justificar do ponto de vista tecnológico e científico a necessidade do seu trabalho!

# <span id="page-23-2"></span><span id="page-23-0"></span>*3 Revisão de Conceitos e Modelos*

Na revisão bibliográfica apresentou-se uma revisão dos trabalhos relacionados a este trabalho. Apresenta-se neste capítulo um conjunto de conceitos e modelos desenvolvidos por outros autores mas que estão diretamente relacionados a este trabalho e que serão amplamente utilizados. Especialistas da área poderão pular a leitura deste capítulo.

- É normal incluir, no início da tese, um capítulo onde são descritos os principais conceitos, as principais metodologias que foram desenvolvidas por terceiros e que serão utilizadas em seu trabalho. Se estes conhecimentos já forem muito conhecidos, este capítulo deve ser transformado em um apêndice. Mas lembrese, o objetivo deste capítulo é facilitar a leitura da tese por pessoas que não são especialistas da área.
- É comum a gente ampliar ou melhorar uma metodologia existente, neste caso, a metodologia existente precisa ser detalhada. Faça a descrição da metodologia existente neste capítulo; e apresente as suas inovações no capítulo de desenvolvimento. Separando claramente o que os outros fizeram do material desenvolvido por você.
- Você deve copiar a descrição acima para seção [1.3.](#page-19-1)

### <span id="page-23-1"></span>**3.1 Revisão de Conceitos**

Apresenta-se nesta seção ...

- Um título de seção não pode vir seguido de um título de sub-seção!
- Entre os dois deve-se incluir algum texto, nem que seja o que vai ser visto nas sub-seções.

#### <span id="page-24-0"></span>**3.1.1 Inclusão de figuras**

Veja a seguir exemplo de inclusão de Figura.

- No LYX 2.00, vá em "Inserir-Flutuante-Figura" (também pode clicar no ícone "Inserir Flutuante Figura").
- Dentro do box "float:figure" ou "flutuante: Figura" você deve incluir o título da Figura - gráfico/foto/mapa/etc.
- a seguir inclua um "label-rótulo", que será utilizado para referência cruzada.
	- **–** No LYX 2.0 vá em "Inserir etiqueta" ou pressione o botão "Inserir Legenda".
- acima do titulo coloque a figura.
	- **–** No LYX 2.0 vá em "Inserir Gráficos" ou click no ícone "Inserir Gráficos".
	- **–** Para centralizar a figura, clicar no ícone "Configurações de parágrafo" e selecionar "center""centro".
- outra possibilidade é copiar um box de figura existente, e então modificar título, rótulo e figura.
- Dica: no canto superior esquerdo do box que contém a figura, existe um texto em vermelho com box cinza. Ao clicar com o botão esquerdo do mouse neste box, o mesmo é iconizado. Repeta o clic para retornar ao estado anterior. Ao clicar com o botão direito, abre-se um diálogo em que é possível selecionar a opção [  $X$ ] Aqui definitivamente, se quizer obrigar o  $L_YX/T_FX$ -LAT $F$  a colocar a figura aqui.

Apresenta-se na Figura [1](#page-25-0) as etapas fundamentais no processamento digital de imagens, adaptadas ao estudo de lâminas de meios porosos. Dentre as vantagens do uso da análise de imagens para a determinação das propriedades físicas das rochas destacam-se a possibilidade de análise de grande quantidade de amostras a um custo reduzido e o uso de amostras de calha e de testemunhos danificados.

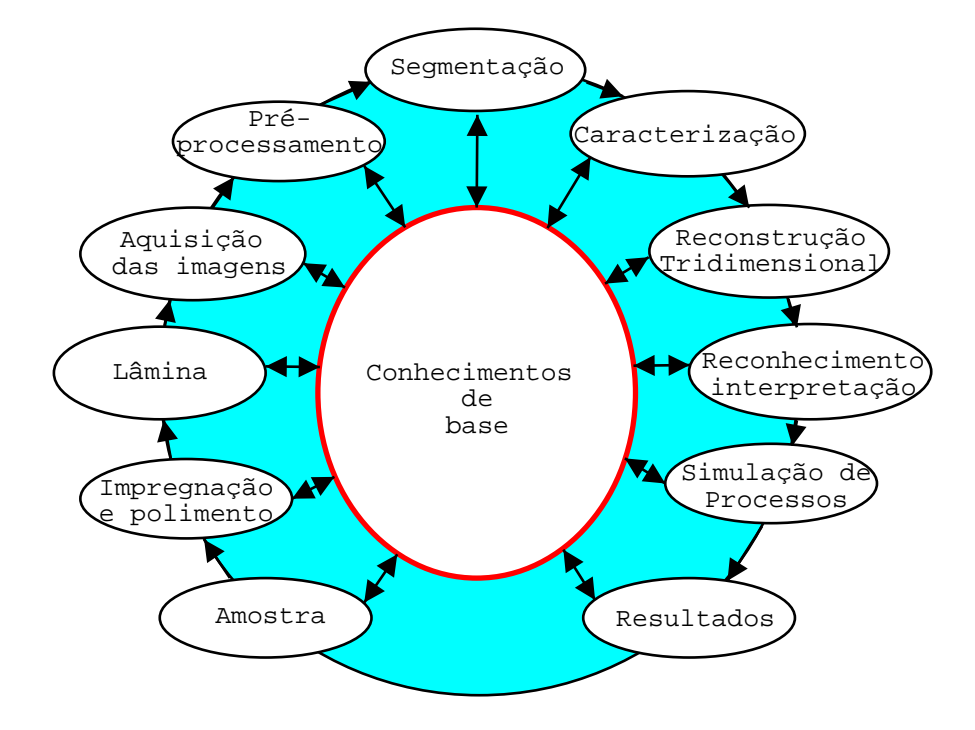

<span id="page-25-0"></span>Figura 1: Etapas fundamentais no processamento digital de imagens, aplicadas ao estudo de lâminas de meios porosos [adaptado de Gonzales e Woods (1992)].

#### **3.1.2 Outro exemplo com duas figuras em um box**

A Figura [2](#page-25-1) mostra uma imagem do Berea 200 colorida em (a) e depois da etapa de pré-processamento com o filtro passa baixa em (b). Observe a redução do contraste e um certo embaçamento da imagem.

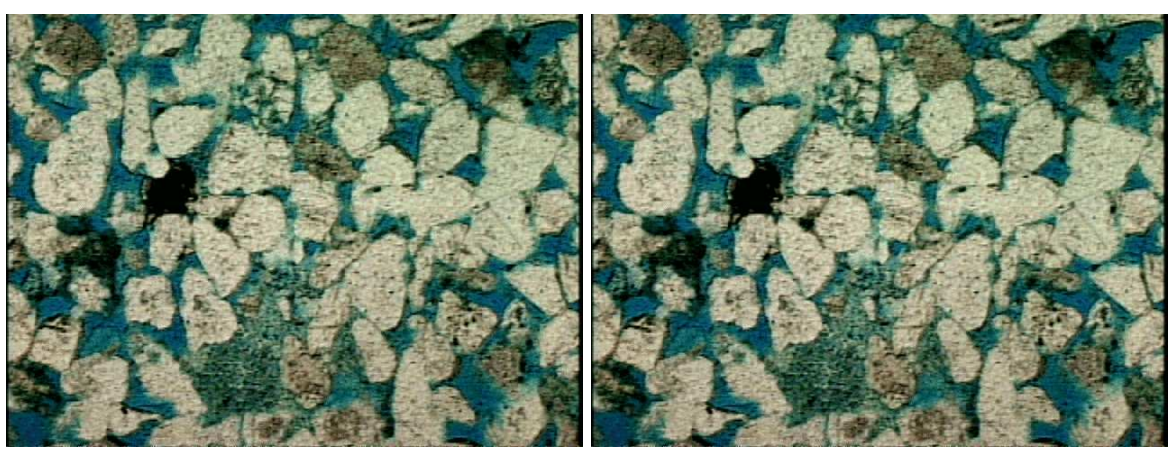

(a) subtítulo para figura a (b) subtítulo para figura b

<span id="page-25-1"></span>Figura 2: Titulo da figura. Em (a) blablabla; em (b) blablabla.

#### <span id="page-26-1"></span>**3.1.3 Função de fase (Inclusão de equações)**

Veja a seguir exemplo de equações numeradas. No Lyx 2.0 vá em "Inserir Math Fórmula Numerada". Se selecionar a equação e pressionar no ícone "Inserir Legenda" ou em "Inserir Etiqueta", pode-se dar um nome para a equação, e este nome pode ser referenciado ao longo do texto.

A caracterização tem como objetivo identificar parâmetros geométricos do material em estudo. Em uma imagem bidimensional já segmentada procura-se determinar a porosidade, a distribuição de tamanho de poros, a função autocorrelação, a função conectividade, o número de objetos, a área dos objetos e fatores de forma. Alguns destes parâmetros são descritos a seguir.

Seja **x** um ponto de coordenada (x,y) onde *x,y* são valores inteiros num espaço discreto bidimensional. Pode-se definir a função de fase *FF*(**x**) pela relação:

$$
FF(\mathbf{x}) = \begin{cases} 1 & \text{se } \mathbf{x} \text{ pertence ao } \text{espace poroso} \\ 0 & \text{se } \mathbf{x} \text{ não pertence ao } \text{espace poroso} \end{cases} \tag{3.1}
$$

#### **3.1.4 Porosidade**

A porosidade é definida por:

<span id="page-26-0"></span>
$$
\varepsilon = \langle FF(\mathbf{x})\rangle \tag{3.2}
$$

onde  $\langle \rangle$  representa a média estatística.

..exemplo de citação de equação numerada e com etiqueta....conforme equação da porosidade [3.2.](#page-26-0)...

#### **3.1.5 Autocorrelação**

A função autocorrelação é definida pela relação,

$$
C(\mathbf{u}) = \langle [FF(\mathbf{x})] [FF(\mathbf{x} + \mathbf{u})] \rangle \tag{3.3}
$$

onde **u** é o vetor deslocamento. Observe que a função autocorrelação fornece a probabilidade de intersecção na direção **u** de dois pontos na fase porosa separados pela distância

|u|*.* A função *autocovariância normalizada* é dada por:

$$
R(\mathbf{u}) = \frac{\langle [FF(\mathbf{x}) - \varepsilon] [FF(\mathbf{x} + \mathbf{u}) - \varepsilon] \rangle}{(\varepsilon - \varepsilon^2)}
$$
(3.4)

Na Figura [3](#page-27-1) compara-se a função autocorrelação obtida com o uso da transformada de Fourier e de método de interpolação, com aquela obtida pelo método tradicional nas direções x e y. Observa-se que com o uso da transformada de Fourier, as flutuações são reduzidas. Definições da transformada de Fourier aplicadas aos problemas da análise de imagem são encontradas em Gonzalez e Woods (1992), Castleman (1979), Parker (1997) e Liang *et al*.(1998).

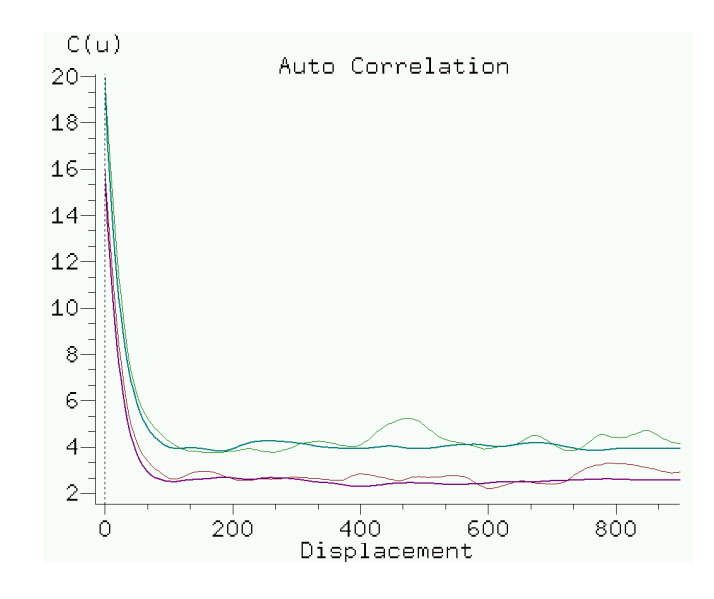

<span id="page-27-1"></span>Figura 3: Função autocorrelação nas direções x e y, e determinada usando FFT.

#### <span id="page-27-0"></span>**3.2 Revisão de Modelos**

Apresenta-se nesta seção ...

#### **3.2.1 Modelo 1: Nome do modelo**

- Revisão dos modelos desenvolvidos por outros autores
- Descrição do modelo...., citações, referências,.., vantagens/desvantagens
- Este é um exemplo de citação em linha: Segundo ([BUENO](#page-46-0), [2001\)](#page-46-0) a análise de imagens...

<span id="page-28-1"></span>• Este é outro exemplo de citação ([BUENO](#page-46-0), [2001\)](#page-46-0).

#### **3.2.2 Modelo 2: Nome do modelo**

- Revisão dos modelos desenvolvidos por outros autores
- Descrição do modelo...., citações, referências,.., vantagens/desvantagens

#### **3.2.3 Exemplo de Tabela Flutuante (Inclusão de tabelas)**

Apresenta-se na Tabela [1](#page-28-0) blablabla.

- Para inserir uma tabela o procedimento é praticamente o mesmo da inserção de figuras, a diferença é que você deve selecionar "Inserir Flutuante Tabela".
- Para alterar manualmente a largura de uma coluna, posiciona o mouse sobre a coluna, click com o botão direito, selecione "More" e "Configurações", depois entre com a largura e pressione ok.
- Quando colocamos o mouse dentro da tabela, aparece uma barra de tarefas na parte de baixo do Lyx, que nos permite manipular alguns aspectos da tabela.
	- **–** O tamanho das colunas é definido pelo texto colocado dentro da coluna. Você pode setar o tamanho da coluna; clicar com botão direito em cima da coluna que quer modificar, a seguir vá em more->configurações e então sete a largura em cm.

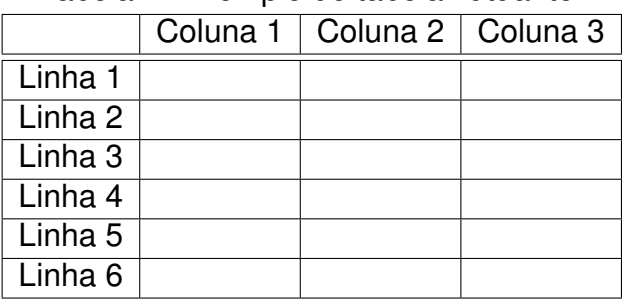

<span id="page-28-0"></span>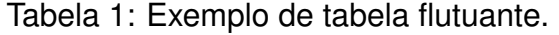

Apresenta-se na Tabela [2](#page-29-0) blablabla. A primeira coluna foi definida com 3cm de largura, e a tabela foi rotacionada (configurações - rodar lado).

<span id="page-29-0"></span>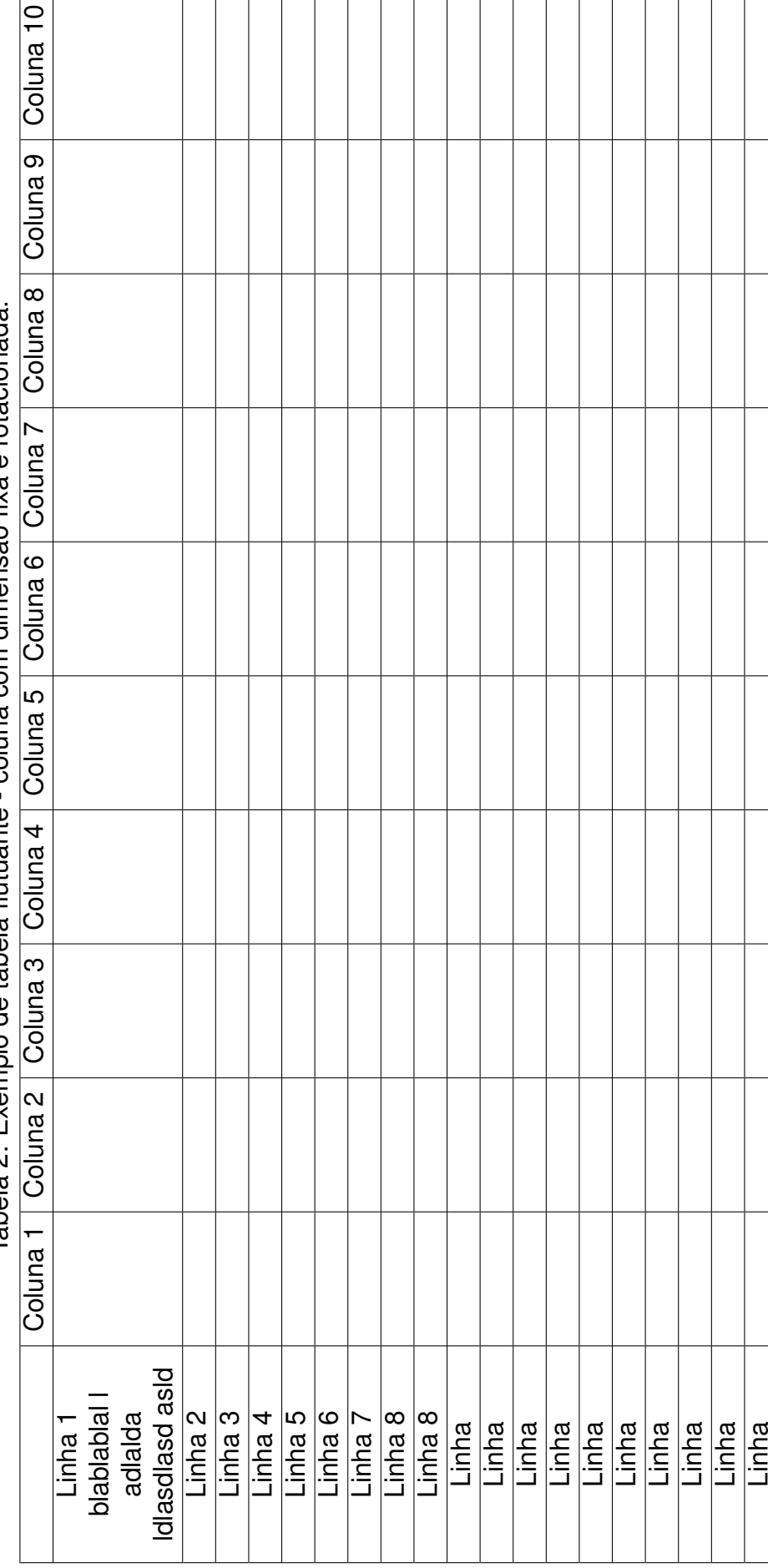

Tabela 2: Exemplo de tabela flutuante - coluna com dimensão fixa e rotacionada. Tabela 2: Exemplo de tabela flutuante - coluna com dimensão fixa e rotacionada.

# <span id="page-30-1"></span><span id="page-30-0"></span>*4 Metodologia*

Apresenta-se neste capítulo a metodologia científica a ser utilizada no desenvolvimento deste trabalho. Inclui-se informações sobre a motivação para o tema, classificação da pesquisa (área da pesquisa), intrumentos utilizados (materiais, equipamentos, softwares), dados, experimentos/ensaios/simulações e formas de análise e interpretação.

- Descreva de forma objetiva a metodologia do trabalho a ser desenvolvido, a sequência científica, de forma que outros autores possam reproduzir seu trabalho.
- O objetivo deste capítulo é:
	- **–** Indicar a motivação para o tema; a classificação da pesquisa; o método utilizado, a área e sub-área de concentração.
	- **–** Descrever hipóteses, pressupostos, variáveis.
	- **–** Anunciar as ideias mestras adotadas e o plano de trabalho seguido. Pode ser em forma de indagação.
	- **–** Instrumentos:
		- ∗ Materiais: Como foram obtidos/selecionados, classificados (ex: artigos/livros/manuais).
		- ∗ Equipamentos: Listar equipamentos, fabricantes, modelos, série.
		- ∗ Softwares: Listar softwares utilizados, sites, versões.
	- **–** Dados: Indicar a origem dos dados, como foram/serão obtidos, analisados. Como serão organizados e usados nos processos.
	- **–** Experimentos, ensaios e simulações.
	- **–** Estudos estatíscicos, testes e validações: Indicar como os resultados serão processados e analisados.

### <span id="page-31-1"></span><span id="page-31-0"></span>**4.1 Motivação Para o Tema**

- Envolvimento anterior do graduando/mestrando/doutorando com o tema:
	- **–** Conhecimentos adquiridas nas disciplinas.
- Usos futuros do conhecimento na área em estudo por parte do aluno:
	- **–** Elaboração de softwares aplicativos considerando os conceitos analisados.
	- **–** Como tema base para a realização de mestrado/doutorado.
	- **–** Análise de outros materiais/equipamentos/sistemas considerando o mesmo processo metodológico.
	- **–** Estudo e aperfeiçoamento das variáveis envolvidas.
	- **–** Formulação de processo de cálculo simplificado para a aplicação dos conceitos apresentados. Isto ocorre em trabalhos mais tecnológicos, em que simplificação o problema e adotam-se procedimentos mais práticos.
- Fonte de interesse atual pelo tema:
	- **–** Discussões com o orientador dos processos físicos envolvidos, realização de exercícios preliminares sobre o assunto. A constatação que blablabla.
- Facilidades pessoais do aluno para a abordagem do tema:
	- **–** Facilidade no estudo dos conceitos matemáticos/físicos/químicos envolvidos no processo.
	- **–** Facilidade na aplicação dos processos com a utilização de simulação no computador. Prática no uso de programas de computador.
	- **–** Facilidade no uso dos equipamentos experimentais.
- Dificuldades atuais do aluno que podem ser minoradas a partir do trabalho:
	- **–** Dificuldades no trato de língua inglesa;
	- **–** Necessidade de ampliar conhecimentos em matemática/física/química...
	- **–** Não saber programar;
	- **–** Não saber usar corretamente/adequadamente/com eficiência equipamentos experimentais.
	- **–** Ampliação do conhecimento de alguns conceitos envolvidos no processo.

### <span id="page-32-1"></span><span id="page-32-0"></span>**4.2 Classificação da Pesquisa**

Podemos classificar o tipo de pesquisa sob diferentes aspectos, a seguir, fazemos a classificação deste trabalho quanto ao fim, quando ao tipo de modelagem e quanto ao tipo de análise.

#### **4.2.1 Quanto ao fim, área, sub-área, tema específico e disciplinas relacionadas**

- Quanto ao fim:
	- **–** Pura
	- **–** Aplicada
- Área e sub-área de estudo:
	- **–** indique a área e sub-área da pesquisa, tome como base a definição das áreas de pesquisa do CNPq.
- Subordinação do tema a áreas do conhecimento científico:
	- **–** indique as áreas do conhecimento científico as quais o trabalho esta relacionado.
- Disciplinas relacionadas:
	- **–** indique disciplinas relacionadas,
- Áreas não incluidas:
	- **–** indique áreas correlacionadas mas que no seu caso não serão consideradas/utilizadas.

#### **4.2.2 Quanto ao tipo de modelagem**

O presente trabalho é de caráter ...

#### **4.2.2.1 Modelagem Teórica**

- ... teórico pois envolve o estudo de modelos físicos e matemáticos, e o desenvolvimento de equações diferenciais que dão resposta ao problema proposto.
- Embora possam ser utilizados modelos experimentais e mesmo numérico-computacionais, a essência do problema científico é tratada através do modelo físico-matemático.

#### **4.2.2.2 Modelagem Numérico-Computacional**

- ... numérico-computacional pois envolve o estudo de modelos numérico-computacionais, e o desenvolvimento de algoritmos e programas que dão resposta ao problema proposto.
- Embora possam ser utilizados modelos experimentais e mesmo físico-matemático, a essência do problema científico é tratada através do modelo numérico-computacional.

#### **4.2.2.3 Modelagem Experimental**

- .... experimental, pois envolve a montagem e/ou utilização de aparelhos experimentais, incluindo sua concepção e instalação física.
- O leiaute do experimento pode ser inovador, ou pode repetir outros trabalhos (para testes e validações, variações e comparações).
- Deve-se tomar todos os cuidados possíveis na sua instalação e na preparação da experiência (ensaio).
- Requer a calibração dos equipamentos.
- É fundamental a criação de um roteiro (sequência) para a realização do experimento, de forma a diminuir os riscos de erros.
- Deve-se estar preparado para erros nas experiências, o que leva a necessidade de conseguir/comprar uma quantidade extra de material para sua repetição.
- Neste tipo de modelagem, embora possam ser utilizados modelos matemáticos e mesmo numérico-computacionais, a essência do problema científico é tratada através do modelo experimental.

#### <span id="page-34-0"></span>**4.2.3 Quanto ao tipo de análise**

Quanto ao tipo de análise podemos classificar a pesquisa em ....

#### **4.2.3.1 Indutiva**

- A análise indutiva parte do conhecimento de alguns casos e depois generaliza para o todo. Parte de uma amostra e conclui para toda a população.
- Os resultados devem ser analisados estatisticamente e comparados com modelos numéricos e modelos conceituais (físico-matemáticos).

#### **4.2.3.2 Dedutiva**

• A análise dedutiva parte de conhecimentos gerais e procura particularizar algo. Parte da população para uma amostra.

#### **4.2.3.3 Analítica - analise e síntese**

- Analisar um fenômeno consiste em partilhar o mesmo de forma a através do estudo das partes chegar as conclusões para o todo.
- Sintetizar é reagrupar os grupos de dados analisados em separado.

#### **4.2.4 Limitação do trabalho**

Apresenta-se nesta seção...

#### **4.2.4.1 Limitações espaciais:**

- Todo o trabalho será desenvolvido no LENEP/CCT/UENF.
- Os dados adotados e usados nos desenvolvimentos terão como região especifica .....

#### **4.2.4.2 Limitações temporais**

• Os dados coletados cobrem o período de ... até ....

#### <span id="page-35-1"></span>**4.2.4.3 Limitações quanto ao setor da indústria**

• O presente trabalho estabelece um estudo ligado a ... e a setores ....

#### **4.2.4.4 Limitações quanto a fase do empreendimento atingida**

• Neste trabalho não se pretende chegar as formulações exatas do problema. Será analizado um único lote de daods.

#### **4.2.4.5 Limitações quanto aos componentes atingidos**

•

#### **4.2.5 Pressupostos**

- Para o presente estudo vamos trabalhar sobre dados disponíveis de ....
- Todas as formulações e dados conseguidos na bibliografia estão corretos ....
- Os dados climáticos utilizados serão fornecidos por medições realizadas na .....

### <span id="page-35-0"></span>**4.3 Hipóteses**

Nesta seção ...

#### **4.3.1 Hipóteses subjacentes**

Estabelecer que a margem de erro ao não se considerar .... trás um erro global pequeno, para justificar a sua inclusão nos estudos.

Os estudos demonstram que a consideração de ... são insignificantes.

#### **4.3.2 Hipóteses de trabalho**

- 1. Exemplo:
- 2. Não ocorre variação dimensional no tamanho dos poros da telha em função da variação da temperatura.
- <span id="page-36-2"></span>3. O coeficiente de condução k(h) leva em consideração a transferência de calor devido a diferença de temperatura e a transferência de conteúdo de líquido entre os volumes de controle.
- 4. Nas medicoes dos valores de wl(conteúdo de massa mássico) são desconsideradas quaisquer variações decorrentes de mudanças no formato dos poros.

5. ...

# <span id="page-36-0"></span>**4.4 Intrumentos**

#### **4.4.1 Materiais**

- Materiais utilizados nos experimentos (ex: reagentes). Como foram obtidos/selecionados, classificados.
- •

#### **4.4.2 Equipamentos**

- Listar equipamentos, fabricantes, modelos, série.
- •

#### **4.4.3 Softwares**

- Listar softwares utilizados, sites, versões.
- •

# <span id="page-36-1"></span>**4.5 Dados**

- Indicar a origem dos dados (local/período/contatos fornecedor).
- Como foram/serão obtidos.
- Como serão organizados e classificados.
- Como serão analisados e usados nos processos.

<span id="page-37-2"></span>• Também aqui deve-se estar atendo para a questão da repetitibilidade, tanto por outros autores como por você mesmo - no caso de algumas amostras serem danificadas ou insuficientes!

## <span id="page-37-0"></span>**4.6 Experimentos - Ensaios e Simulações**

Nesta seção ...

#### **4.6.1 Ensaios laboratoriais**

- Listar ensaios a serem realizados. Caso necessário indicar ordem.
- Definir os procedimentos experimentais (principalmente as inovações).
- Informar a necessidade de pré-ensaios e calibração dos equipamentos.
- Informar como os resultados dos ensaios serão classificados, analisados e validados.

#### **4.6.2 Simulações computacionais**

- Informar como o software será validado.
- Informar como serão feitas análises de sensibilidade.
- Listar previamente as simulações que serão realizadas e seus objetivos.
- Informar como as simulações serão analisadas e validadas.
- Informar como os resultados das simulações serão classificados, analisados e validados.

# <span id="page-37-1"></span>**4.7 Estudos Estatísticos**

- Testes e validações: Indicar como os resultados serão processados e analisados.
- Indicar quais métodos e estudos estatísticos serão realizados sobre os dados levantados. Isto é, tipo de análise estatística. Exemplo, média e desvio padrão; testes de hipóteses;...; análise de variância;...

• Indicar critérios para verificação dos erros envolvidos (limites dos erros) e a necessidade ou não de novos ensaios/simulações, novos levantamentos de dados....

# <span id="page-39-2"></span><span id="page-39-0"></span>*5 Desenvolvimento*

Neste capítulo .....

### <span id="page-39-1"></span>**5.1 Seção Específica Sobre Desenvolvimento**

....

- Aqui você deve desenvolver o tema de sua monografia/dissertação/tese.
- Organizar os conceitos com início meio e fim.
- Cada seção/parágrafo deve apontar para o próximo; deve fazer sentido lógico e estar relacionado ao escopo do trabalho (definido claramente na metodologia).
- Ser o mais claro possível, não ter medo de detalhar.
- Todos os trabalhos artigos de terceiros devem ser referenciados.
- Todas as figuras, tabelas devem ser referenciadas (referencia cruzada). Nenhuma tabela ou figura pode simplesmente aparecer no meio do texto, todas, sem exceção, devem ser citadas e comentadas!
- Equações: ao longo do desenvolvimento todas as variáveis utilizadas devem ser definidas (e copiadas para nomenclatura com unidades SI).
	- **–** Lembre-se a outra forma de gerar nomenclatura é usar a nomenclatura autmática existente no LYX 2; Para usar nomenclatura automática, cada item deve ser informado (Inserir->Lista->Nomenclatura).
- Deixar claro, ao longo do texto, as inovações desenvolvidas.
- A origem dos dados e como os mesmos são manipulados, devem estar no capítulo de metodologia. Coloque aqui os processamentos que foram realizados; resultados obtidos com sua manipulação/transformação.

• Neste capítulo só pode entrar o que você fez. Não coloque aqui trabalhos de terceiros, os mesmos devem ter sido incluídos ou na revisão bibliográfica ou na revisão conceitual; em alguns casos nos apêndices, mas nunca aqui!

# <span id="page-41-3"></span><span id="page-41-0"></span>*6 Resultados e Análises*

Neste capítulo ...

### <span id="page-41-1"></span>**6.1 Resultados**

Apresenta-se nesta seção ...

- [coloque aqui os principais resultados de sua tese]
- [na versão para o orientador coloque todos os resultados, a versão final costuma ser mais resumida].

### <span id="page-41-2"></span>**6.2 Análise Resultados**

Apresenta-se nesta seção ...

- Criar uma seção ou capítulo separado para análise dos resultados.
- Analisar criteriosamente e criticamente os resultados obtidos, de forma a indicar correções e sugestões de novos trabalhos.
- Todas as figuras devem ser comentadas e analisadas, não pode ter figura solta, não referenciada no texto e não comentada.
- Todas tabela deve ser comentada e analisada, não pode ter tabela solta, não referenciada e não comentada.
- As análises devem ser consistentes, isto é, deve-se adotar um padrão para análise dos resultados.
- Como vimos no capítulo de metodologia, se todas as análises apontam para uma tendência, você pode tentar generalizar o resultado. Mas sempre destacando

(deixando claro), que sua conclusão/generalização é para os casos estudados, e que novas análises precisam ser feitas.

 $\bullet$ .

# <span id="page-43-2"></span><span id="page-43-0"></span>*7 Conclusões*

Apresenta-se nesta capítulo as conclusões e sugestões para trabalhos futuros.

### <span id="page-43-1"></span>**7.1 Conclusões**

[Repita aqui o primeiro parágrafo da introdução, mudando o enfoque de pretendese fazer para foi feito]

[repita aqui os objetivos do trabalho]

[resuma a metodologia utilizada]

[descreva resumidamente os modelos desenvolvidos]

[descreve resumidamente os principais resultados obtidos]

[Agora, descreve em detalhes as conclusões do trabalho.....].

- É uma síntese conclusiva de tudo o que foi feito. Deve esclarecer os pontos principais do trabalho, os resultados a que se chegou.
- Deve relembrar o escopo do trabalho, o método, os dados e equipamentos utilizados.
- Deve responder as perguntas da introdução. Falar dos modelos/algoritmos desenvolvidos, dos problemas resolvidos e resultados obtidos.
- Deve corroborar os resultados com dados estatísticos, com comparações com outros trabalhos.
- Deve concluir se as hipóteses foram "rejeitadas" ou "não foram rejeitadas". Nunca dizemos que as hipóteses foram aceitas.
- Deve finalizar e arrematar o trabalho de forma segura.

## <span id="page-44-1"></span><span id="page-44-0"></span>**7.2 Sugestões Para Trabalhos Futuros**

- Coloque cada sugestão como uma itemização.
- Fale dos erros cometidos e o que fazer para corrigí-los.
- Fale o que faltou fazer, inovações para o futuro.
- Faça sugestões para trabalhos futuros incluindo não apenas o escopo do seu trabalho, mas sugestões mais abrangentes para trabalhos futuros. Por exemplo, em quais outras áreas da pesquisa científica ou tecnológica seu trabalho ou parte dele pode ser aproveitado. Em quais áreas os modelos, métodos e técnicas desenvolvidas podem ser utilizados.
- coloque aqui diversas dicas para trabalhos futuros
- coloque primeiro, exemplos de trabalhos que dão continuidade ao trabalho desenvolvido, e que são fáceis de fazer (muito provavelmente você mesmo fará este trabalho)
- exemplos de novos trabalhos, que ampliam o trabalho desenvolvido e que podem ser feitos em até 1 ano (provavelmente você mesmo fará este trabalho).
- outros exemplos de trabalhos que podem ser desenvolvidos, mas que tem um enfoque diferente, ou que irão demorar muito (provavelmente você fará isto num doutorado, ou outra pessoa poderá fazê-lo).

# *Referências*

<span id="page-46-0"></span>BUENO, A. D. *Estudo Geométrico das Representações Tridimensionais da Estrutura Porosa e Grafo de Conexão Serial Para a Determinação da Permeabilidade Intrínseca de Rochas-Reservatório de Petróleo*. Tese (Doutorado) — UFSC, 8 2001.

<span id="page-46-4"></span>DALY, H. K. e P. W. *A Guide to Latex 2e*. 2. ed. New York: Addison-Wesley, 1995.

<span id="page-46-1"></span>GROSSENS, M.; MITTELBACH, F.; SAMARIN, A. *Latex Companion*. New York: Addison-Wesley, 1993.

<span id="page-46-7"></span>KARGER, A. *O Tutorial de Lyx*. [S.l.]: LyX Team - http://www.lyx.org, 2004.

<span id="page-46-2"></span>KNUTH, D. E. *The Texbook*. [S.l.]: Addison-Wesley, 1986.

<span id="page-46-5"></span>LAMPORT, L. *Latex - A Document Preparation System*. [S.l.]: Addison-Wesley, 1985.

<span id="page-46-6"></span>LYX-TEAM (Ed.). *Extended LyX Features*. [S.l.]: LyX Team - http://www.lyx.org, 2004.

<span id="page-46-8"></span>LYX-TEAM (Ed.). *The LyX User's Guide*. [S.l.]: LyX Team - http://www.lyx.org, 2004.

<span id="page-46-3"></span>STEDING-JESSEN, K. *Latex demo: Exemplo com Latex 2e*. [S.l.: s.n.], 2000.

# <span id="page-47-0"></span>*APÊNDICE A -- Título do Apêndice*

Descreve-se neste apêndice ...

- •Os anexos ou apêndices contém material auxiliar. Por exemplo, tabelas, gráficos, resultados de experimentos, algoritmos, códigos e simulações.
- •Um apêndice pode incluir assuntos mais gerais (geral demais para estar no núcleo do trabalho) ou mais específicos (detalhado demais para estar no núcleo do trabalho).
- •Pode conter um artigo de auxílio fundamental ao trabalho.
- •Pode conter artigos publicados.
- •[tudo aquilo que for importante para a tese mas não essencial, deve ser colocado em apêndices]
- •[como exemplo, revisão de metodologias, técnicas, modelos matemáticos, ítens desenvolvidos por terceiros]
- •[algoritmos e programas devem ser colocados no apêndice]
- •[imagens detalhadas de programas desenvolvidos devem ser colocados no apêndice]

### <span id="page-47-1"></span>**A.1 Sub-Titulo do Apêndice**

.....conteúdo..

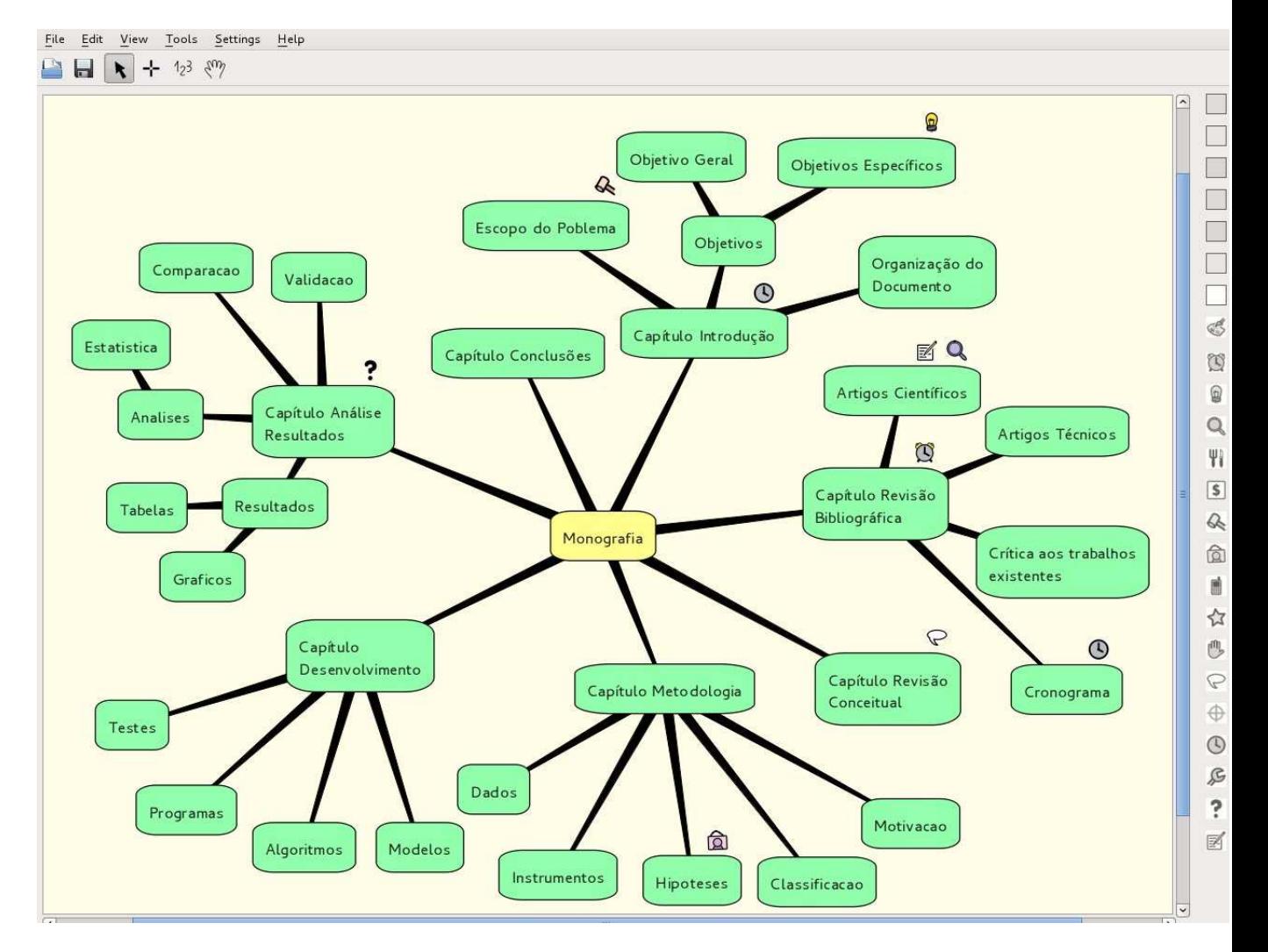

<span id="page-48-1"></span>Figura 4: O programa semantik ajuda no desenvolvimento das ideias da monografia/dissertação/tese.

## <span id="page-48-0"></span>**A.2 Usando semantik**

O programa kdissert, desenvolvido para ajudar no acompanhamento das idéias associadas ao desenvolvimento da sua monografia/dissertação/tese evoluiu, e agora chama-se semantic.

A Figura a seguir ilustra a tela do semantik. Seu uso é opcional, mas aconselhável.

# <span id="page-49-0"></span>*APÊNDICE B -- Título do Apêndice*

Descreve-se neste apêndice ...

[tudo aquilo que for importante para a tese mas não essencial, deve ser colocado em apêndices]

[como exemplo, revisão de metodologias, técnicas, modelos matemáticos, ítens desenvolvidos por terceiros]

[algoritmos e programas devem ser colocados no apêndice]

[imagens de programas desenvolvidos/utilizados devem ser colocados no apêndice]

## <span id="page-50-1"></span><span id="page-50-0"></span>**B.1 Roteiro Para Uso do Sistema de Citações Com Banco de Dados .bib**

O sistema de referências usando bibtex é extremamente simples e muito prático. O mesmo é composto de uma base de dados (um arquivo .bib que contém a lista de referencias a ser utilizada). Por exemplo, o arquivo andre.bib, inclui referencias bibliograficas no formato bib (de uma olhada agora no arquivo andre.bib usando um editor de texto como o emacs). A seguir, você deve incluir no arquivo do lyx, o nome de sua base de dados. Finalmente, você precisa incluir as referencias cruzadas.

Veja a seguir um roteiro:

- 1.Você deve fazer uma copia do arquivo andre.bib com seu nome, e a seguir usar um editor qualquer (mas preferencialmente o emacs) para incluir suas referências bibliográficas. Ou seja, inclua no arquivo seuNome.bib todas as citações e referências bibliográficas a serem incluídas em sua tese (tudo que você leu, e que pode ser incluído na citação da tese e de outros artigos. É sua base de dados de citações).
	- (a)Você pode incluir ítens no arquivo .bib que não irão fazer parte da tese, mas poderão ser citadas em artigos futuros.
- 2.Para fazer uma citação é necessário incluir no arquivo do lyx um "Insert-> Lists & Toc->Bibtex reference". Vai aparecer um diálogo pedindo para você incluir o nome do arquivo com a base de dados de citações (digite seuNome.bib).
- 3.Finalmente, faça referencias cruzadas usando o ítem de menu "Insert Cross-Reference".
- 4. Aqui um exemplo, vou citar material sobre L<sub>Y</sub>X e Latex. Veja maiores informações sobre latex em ([GROSSENS](#page-46-1) *et al.*, [1993;](#page-46-1) [KNUTH](#page-46-2), [1986;](#page-46-2) [STEDING-JESSEN](#page-46-3), [2000;](#page-46-3) [DALY](#page-46-4), [1995;](#page-46-4) [LAMPORT](#page-46-5), [1985;](#page-46-5) [LYX-TEAM](#page-46-6), [2004a;](#page-46-6) [KARGER](#page-46-7), [2004;](#page-46-7) [LYX-TEAM](#page-46-8), [2004b\)](#page-46-8).

#### <span id="page-51-1"></span>**B.1.1 Citações no meio do texto**

Segundo ([GROSSENS](#page-46-1) *et al.*, [1993\)](#page-46-1) asldkjasldkajsdlkajsdlaksjd

Segundo ([GROSSENS](#page-46-1) *et al.*, [1993;](#page-46-1) [KNUTH](#page-46-2), [1986;](#page-46-2) [STEDING-JESSEN](#page-46-3), [2000;](#page-46-3) [DALY](#page-46-4), [1995;](#page-46-4) [LAMPORT](#page-46-5), [1985;](#page-46-5) [LYX-TEAM](#page-46-6), [2004a;](#page-46-6) [KARGER](#page-46-7), [2004;](#page-46-7) [LYX-TEAM](#page-46-8), [2004b\)](#page-46-8) asldkjasldkajsdlkajsdlaksjd

#### **B.1.2 Citações no início do texto**

\citeonline{SL-latex-companion} 1asldkjasldkajsdlkajsdlaksjd [Grossens](#page-46-1) *et al.* [\(1993\)](#page-46-1) 1asldkjasldkajsdlkajsdlaksjd \citeonline{SL-latex-companion,SL-latex-demo} 2asldkjasldkajsdlkajsdlaksjd [Grossens](#page-46-1) *et al.* [\(1993\)](#page-46-1), [Steding-Jessen](#page-46-3) [\(2000\)](#page-46-3) 2asldkjasldkajsdlkajsdlaksjd

#### **B.1.3 Citações tipo apud**

Segundo \apud{SL-latex-companion}{SL-latex-demo} 3asldkjasldkajsdlkajsdlaksjd

Segundo ([GROSSENS](#page-46-1) *et al.*, [1993](#page-46-1) apud [STEDING-JESSEN](#page-46-3), [2000\)](#page-46-3) 3asldkjasldkajsdlkajsdlaksjd

\apudonline{SL-latex-companion}{SL-latex-demo} 4asldkjasldkajsdlkajsdlaksjd....

[Grossens](#page-46-1) *et al.* (apud [STEDING-JESSEN](#page-46-3), [2000\)](#page-46-3) 4asldkjasldkajsdlkajsdlaksjd....

#### **B.1.4 Incluir nas referências bibliográficas (fim do documento), mas não citar**

asldkjasldkajsdlkajsdlaksjd

asldkjasldkajsdlkajsdlaksjd

### <span id="page-51-0"></span>**B.2 Informações adicionais**

- •Manuais do LYX (precisa ler!)
- •<http://chem-e.org/comando-cite-e-citeonline-no-abntex/>

•http://win.ua.ac.be/∼[nschloe/content/bibtex-how-cite-website.](http://win.ua.ac.be/~nschloe/content/bibtex-how-cite-website)

•[http://chem-e.org/comando-apud-e-apudonline-no-abntex/.](http://chem-e.org/comando-apud-e-apudonline-no-abntex/)

•[http://en.wikibooks.org/wiki/LaTeX/Bibliography\\_Management](http://en.wikibooks.org/wiki/LaTeX/Bibliography_Management)

# *Referências*

BUENO, A. D. *Estudo Geométrico das Representações Tridimensionais da Estrutura Porosa e Grafo de Conexão Serial Para a Determinação da Permeabilidade Intrínseca de Rochas-Reservatório de Petróleo*. Tese (Doutorado) — UFSC, 8 2001.

DALY, H. K. e P. W. *A Guide to Latex 2e*. 2. ed. New York: Addison-Wesley, 1995.

GROSSENS, M.; MITTELBACH, F.; SAMARIN, A. *Latex Companion*. New York: Addison-Wesley, 1993.

KARGER, A. *O Tutorial de Lyx*. [S.l.]: LyX Team - http://www.lyx.org, 2004.

KNUTH, D. E. *The Texbook*. [S.l.]: Addison-Wesley, 1986.

LAMPORT, L. *Latex - A Document Preparation System*. [S.l.]: Addison-Wesley, 1985.

LYX-TEAM (Ed.). *Extended LyX Features*. [S.l.]: LyX Team - http://www.lyx.org, 2004.

LYX-TEAM (Ed.). *The LyX User's Guide*. [S.l.]: LyX Team - http://www.lyx.org, 2004.

STEDING-JESSEN, K. *Latex demo: Exemplo com Latex 2e*. [S.l.: s.n.], 2000.

# *Índice Remissivo*

Abstract, [xvi](#page-17-0) Acrônimos, [xiii](#page-14-0) Agradecimentos, [v](#page-6-0) Alfabeto Grego, [xi](#page-12-0) Alfabeto Latino, [xi](#page-12-0) Análise, [24](#page-41-3) Análises, [24](#page-41-3) Autocorrelação, [9](#page-26-1) Citações, [33](#page-50-1) Citações no início do texto, [34](#page-51-1) Citações no meio do texto, [34](#page-51-1) Citações tipo apud, [34](#page-51-1) Classificação da Pesquisa, [15](#page-32-1) Comissão Examinadora, [i](#page-2-0) Conclusões, [26](#page-43-2)

Dados, [19](#page-36-2) dedicação, [iv](#page-5-0) Desenvolvimento, [22](#page-39-2)

Ensaios, [20](#page-37-2) Equipamentos, [19](#page-36-2) Escopo do Problema, [1](#page-18-2) Estudos Estatísticos, [20](#page-37-2) Experimentos, [20](#page-37-2)

Função de fase, [9](#page-26-1)

Hipóteses, [18](#page-35-1)

Inclusão de equações, [9](#page-26-1)

Inclusão de figuras, [7](#page-24-0) Inclusão de tabelas, [11](#page-28-1) Introdução, [1](#page-18-2)

Limitações, [17](#page-34-0)

Materiais, [19](#page-36-2) Metodologia, [13](#page-30-1) Motivação Para o Tema, [14](#page-31-1)

Nomenclatura, [xi](#page-12-0)

Objetivos, [2](#page-19-2) Organização do Documento, [2](#page-19-2)

Porosidade, [9](#page-26-1)

Resultados, [24](#page-41-3) Resultados e Análises, [24](#page-41-3) Resumo, [xiv](#page-15-0) Revisão Bibliográfica, [4](#page-21-2) Revisão de Conceitos e Modelos, [6](#page-23-2)

Símbolos, [xiii](#page-14-0) Simulações, [20](#page-37-2) Softwares, [19](#page-36-2) Sub-índices, [xii](#page-13-0) Super-índices, [xii](#page-13-0)

Tipo de modelagem, [15](#page-32-1) Trabalhos Futuros, [27](#page-44-1)